# **Shredding and Querying XML Data Using an RDBMS**

Dennis Plougman Buus Department of Computer **Science** Aalborg University dbuus@cs.auc.dk

Thomas Pryds Lauritsen Department of Computer **Science** Aalborg University pryds@cs.auc.dk

Jakob Rutkowski Olesen Department of Computer **Science** Aalborg University jro@cs.auc.dk

# **ABSTRACT**

This article addresses the problems of querying and retrieving XML data stored in a relational database. We discuss  $insertion \>\> of \>\> differently \>\> structured \>\> XML \>\> documents \>\> into \>\> a$ database with a constant relational schema by using a simple and general shredding strategy. Closely related to this, and discussed in this article as well, is round-tripping which allows us to return all or a fragment of the data in XML format. We also consider querying the relational data using XML Path Language and XML Query language. Furthermore, we detail an implementation of XPath axis steps as SQL statements, and outline an approach for implementing the central FLWOR construct in the XQuery language.

# **1. INTRODUCTION**

The Extensible Markup Language  $(XML)$  [5] is a widely used standard for storing and ex
hanging data, espe
ially through the Internet. It features an intuitive structure, which makes it easily readable for humans, and invites even large, omplex XML datasets to be represented in a single file.

Although native XML databases [18] are built from scratch for the specific purpose of storing and querying XML documents, they are not yet commonly used. Since much research has been done in the area of *relational databases* [17] ompared to native XML ones, they are more widely applied and better performing software is available. Thus, it would be interesting to investigate the possibilities of storing XML data in a relational database using a general strategy and retrieving data from that relational database in XML format. The querying and retrieval of data from the database should be based on XML standards, so that from the outside, it would be opaque that the database is actually relational and not a native XML database. In doing so, we take advantage of the strengths of relational databases, su
h as indi
es, while preserving an XML view of the data.

Doing this requires implementation of a process known as  $shreddina$ . This is the process of parsing an XML document and inserting the results into a relational database management system (RDBMS). In our case, we have chosen to do this with simplicity and generality in mind. Also, we wanted to be able to insert several XML do
uments into the same database without first having to examine the structure of the XML do
ument and most likely needing to adjust the relational database schema accordingly. Reverting the relational data into an XML document is called round-tripping (for a definition, see Section 3.2). This is highly dependent on the implementation of the shredder, of course, so a round-tripper an never exist without a oherent shredder.

However, sin
e onverting XML data into another representation just to convert it back to its original XML representation is rather pointless, we would like to insert another step in-between. XML Query Language (XQuery) [3] is a language designed for querying XML data. It features XML Path Language (XPath) [8] which is a mechanism for uniquely describing the path of XML elements in a document, and FLWOR expressions which let you form actual queries on XML data. The implementation of the needed subset of these, together with a shredder and a round-tripper, allows us to perform queries on our relational database in a way that one would do on XML data in its pure representation and receive the results as an XML document.

The article is structured in the following manner. We start out by describing preliminary knowledge in Section 2, covering the basics of XML and the parsing of it. Section 3 describes the shredding and round-tripping processes, including the algorithms we utilise. Querying using XQuery, XPath, and FLWOR and the implementation hereof is addressed in Section 4. The article is summed up by an evaluation in Section 5, and finally we give our conclusion is Section 6. Acknowledgements and related work are mentioned in Section 7 and in Section 8

## **2. PRELIMINARIES**

In this section we give an introduction to XML and to how basic documents are created. Furthermore, we present a section on how to parse XML documents.

## **2.1 The XML Data Model**

XML is a language based on tags, in quite the same manner as Hypertext Markup Language (HTML) [21]. There are however some differences. XML is used to describe data, and focuses on content, as opposed to HTML, which des
ribes how data should be displayed. In XML there are no predefined tags, so tag names are defined by the author of the do
ument. These things result in a quite simple data model, which offers some basic building blocks, from which more omplex models an be built.

The basi parts of XML are elements, attributes and hara
ter data. An element will have a start tag and an end tag. Everything in-between the start and end tag, is the content of the element. Element content can be simple content, mixed ontent, element ontent, or empty ontent. An element with simple content contains only character data, mixed ontent ontains both hara
ter data and elements, element ontent ontains only elements, and empty ontent refers to an empty element, which means that it contains no

A sample XML document is shown in Figure 1. The document describes a list of two books. The first book is written by John Doe, has the title The life of John Doe, and contains an attribute ref with the value 23462.

It is required that elements are properly nested, whi
h means that no element may be ended before all of its ontained elements are ended. This hierarchical order of an XML document enables us to onsider it as a tree. The top level element, which contains the entire document, is called the root node, and the content of the top level element is considered as the root node's subtree. Furthermore the root node is the an
estor of all its ontent, and the ontent is referred to as its des
endants. This holds for any node at any level whi
h has a subtree. Nodes whi
h are at the same level in the tree and share the same parent are called siblings. Further, elements can also have attribute data, which must be in
luded in the start tag. These will be represented as hildren in the tree.

In Figure 1 the root node of the document is <br/>books>, and its descendants are <br/> <br/>book>, <author> and <title> elements.

```
<?xml version="1.0" en
oding="UTF-8" ?>
chowks>
    <book ref="23462">
        <author>John Doe</author>
        <title>The Life of John Doe</title>
    \langle/hook>
    \sim . The contract of the contract of the contract of the contract of the contract of the contract of the contract of the contract of the contract of the contract of the contract of the contract of the contract of the co
    <book ref="23463" edition="2nd">
        <author>Jane Doe</author>
        <title>Great Cookie Re
ipes</title>
    </book>
</books>
```
Figure 1: Example of an XML document.

## **2.2 Parsing XML Data**

Reading and working with an XML do
ument requires a parser. We considered two different methods of parsing, namely  $Simple API$  for  $XML$   $(SAX)$  [1] and  $Document$   $Ob$ ject Model (DOM) [20]. SAX is actually just a lexer. It enables you to work on the different parts of the document as it is being sequentially read by the lexer. DOM is a true parser in the sense that it builds a parse tree, which can then be manipulated. DOM lets you work on a tree stru
 ture, but the tree must be kept in memory, whi
h might ause problems when handling large XML do
uments. We have chosen to work with SAX in this project since we need to work with large documents.

#### **3. SHREDDING AND ROUND-TRIPPING**

This se
tion will explain the on
epts and our use of both shredding and round-tripping. We will explain how we have mapped XML data to the database, and how we implemented it.

## **3.1 Shredding**

Shredding is the process of parsing an XML document and inserting the result into an RDBMS. For this there are several strategies, of which  $[9, 15]$  describe a few. Some of these strategies propose a relational s
hema be onstru
ted from a DTD referred to by the XML document that is to be shredded. Our strategy fo
uses on having a general relational schema, usable for any XML document. That is, no matter the DTD or XML S
hema of a do
ument (or whether the document even has a defined schema), the relational schema should be able to contain the contents of the document. Also, we want to be able to store several, differently stru
tured do
uments in the same relational database.

#### *3.1.1 Representing the XML Data*

As previously stated, an XML do
ument onsists of nodes nested into ea
h other. Hen
e, it an be represented as a tree structure where the nodes represent XML start tags and leaf nodes represent hara
ter data. The tree representation of Figure 1 is thus shown in Figure 2. This tree ignores attributes; the reason for this is explained later in this se
tion.

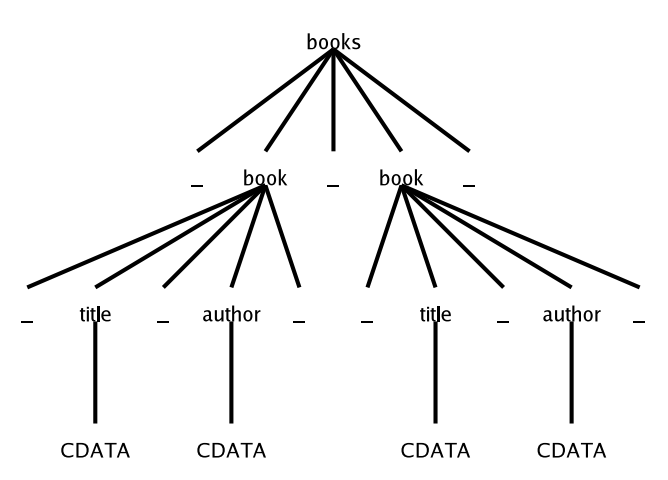

Figure 2: The tree representation of the sample XML document in Figure 1.

Notice that two tags are always separated by character data, which might consist of whitespace only. In this figure, these whitespace-only character data elements are represented by the underscore character (). For shredding purposes, however, we can safely disregard these. This is illustrated in Figure 3.

#### *3.1.2 Path encoding*

The tree representation in Figure 3 an be used to uniquely identify each node and its path by using a Dewey-like classification system [19] where all child nodes of any given node are assigned <sup>a</sup> (for that set of nodes) unique integer from 1 to *n*. For each node in the tree, its identification is retrieved by on
atenating these integers (separated by slashes) from the root of the tree, following the path to the node in question. As an example, the encircled node in Figure 3 has the path identification " $1/2/1/1$ ".

There is a potential problem with this representation, though. In order to be able to store several integers and slashes, an

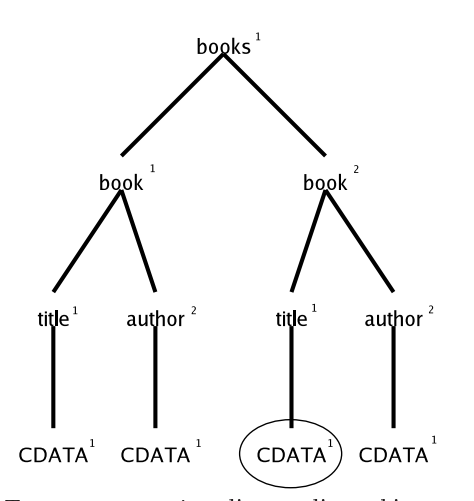

Figure 3: Tree representation disregarding whitespace-only hara
ter data.

obvious data type would be a string/var
har. However, if one tries to sort a set of strings, they will be returned in lexi
al order, whereas for this purpose we really want them returned according to their position in the parse tree. That is, " $1/10/1$ " will be returned *before* " $1/9/1$ ", although it ought to come in *after*. Also, there are potential problems conerning the length of the string if one tries to determine the tree depth by measuring the string length instead of making sure to count the number of substrings separated by slashes.

A naive solution to this is to prefix each section between the slashes by zeroes, so that for instance " $1/10/1$ " becomes " $000001/000010/000001$ ". This would indeed solve the sorting problem but it introdu
es a ouple of other problems, namely that an XML element can then only contain a certain number (in the ase of this example, one million) of children, but more importantly, the zeroes take up a lot of spa
e. Using the string length of the example above, for any set of sibling nodes, all nodes from 1 to 9 yield an overhead of  $\frac{5}{6}$ , nodes 10 to 99 yield an overhead of  $\frac{2}{3}$ , etc.

An optimal solution would therefore be required to take up no more space than necessary, it should be indefinitely scalable, and allow sorting. Inspired by the  $UTF-8$  [2] encoding of Uni
ode, the en
oding of the following user-dened data type satisfies the above requirements. A path step, i.e. an integer, is encoded in chunks of one byte, where the first 7 bits of a byte hold the actual integer or part of it, and the last bit indi
ates whether the integer ontinues into the next byte. This is illustrated in Figure 4.

| Range                             | Byte 1  | Byte 2  | Byte 3   |
|-----------------------------------|---------|---------|----------|
| $0$ to $2$                        | xxxxxx0 |         |          |
| to $2'$                           | xxxxx1  | xxxxxx0 |          |
| $t_0$ <sup><math>2^1</math></sup> | xxxxx1  | xxxxx1  | xxxxxxx0 |

Figure 4: Encoding of a path step (an integer) of a path identification.

Always being able to extend a chunk of bytes by an extra byte allows us to hold infinitely large integers, and thereby infinitely many siblings. Defining a data type that holds infinitely many path steps in the same manner would then allow us to hold infinitely deep trees. A path step of value

 $2^7 - 1 = 127$  takes up three bytes using the naive solution but only one byte using the optimal one. Likewise the value  $2^{14} - 1 = 16383$  takes up five and two bytes, respectively. In order to allow sorting, one would have to define a custom omparison fun
tion for the data type.

## *3.1.3 Relational schema*

As mentioned, our relational s
hema is very general, and thus it onsists of only two tables; one for XML nodes, and one for XML tag attributes. The first table (Figure 5) has three rows; one for the path ID, a char-column specifying the type (tag element or character data) of a given node, and a olumn holding the ontents of a node. For element nodes, the content is the name of the tag, and for character data nodes, it is the data itself. We use the pathID column as primary key for the table, sin
e this is unique for every node.

| <b>Nodes</b> |       |                      |  |  |
|--------------|-------|----------------------|--|--|
| pathID       | type  | contents             |  |  |
| $\mathbf{1}$ | tag   | books                |  |  |
| 1/1          | tag   | book                 |  |  |
| 1/1/1        | tag   | author               |  |  |
| 1/1/1/1      | cdata | John Doe             |  |  |
| 1/1/2        | tag   | title                |  |  |
| 1/1/2/1      | cdata | The Life of John Doe |  |  |
| 1/2          | tag   | book                 |  |  |
| 1/2/1        | tag   | author               |  |  |
| 1/2/1/1      | cdata | Jane Doe             |  |  |
| 1/2/2        | tag   | title                |  |  |
| 1/2/2/1      | cdata | Great Cookie Recipes |  |  |

Figure 5: Relational s
hema for nodes and example data from shredding the document in Figure 1.

The attribute table (Figure 6) holds attributes from element nodes, if such exist. According to the XML Recommendation [6], the attributes of a tag need not appear in any particular order, so we can disregard them when constructing the tree and assigning node path IDs. In other words, we an think of attributes as an asso
iation list where all we need to store, besides the attribute itself, is its asso
iation to a given node. Therefore, a olumn ontaining the path ID of the owner-node and a olumn holding the name of the attribute form a joint primary key. pathID is a foreign key to the pathID olumn in the nodes table. In addition, we need to store the ontents of the attribute in a olumn, of ourse.

| <i>Attributes</i> |          |          |  |  |
|-------------------|----------|----------|--|--|
| pathID            | attrName | contents |  |  |
| 1/1               | ref      | 23462    |  |  |
| 1/2               | ref      | 23463    |  |  |
|                   | edition  | 2nd      |  |  |

Figure 6: Relational s
hema for attributes and example data from shredding the document in Figure 1.

#### *3.1.4 Shredding Algorithm*

A SAX parser [10] enables us to specify what should happen when certain events occur during the parsing of an XML document. In our case, these events are the following: Parsing is initiated, a start-tag is met, an end-tag is met, and hara
ter data (ex
luding hara
ter data in attributes) is

met. The algorithm in Listing 1 uses a sta
k of integers which represents the path ID of the currently reached node.

```
// INITIAL ACTIONS:
\overline{1}2 Push document ID to stack
3
    // START TAG:
5 Assign 
urrent 
ontent of sta
k as path ID for
         tag node
6 Save attributes, if any, using content of stack
          as reference
8
    // END TAG:
\overline{a}10 Pop an element from sta
k
11Increase top element of stack by one
12
13 // CHARACTER DATA:
14 Assign current content of stack as path ID for
         character data node
15 Increase top element of stack by one
```
Listing 1: Algorithm for shredding.

To reach our goal of being able to store several documents in the same relational database, we initially push a document ID to the stack, uniquely identifying the document (consecutive numbers will do). This will render the first integer of all path IDs of that document uniquely identifyable. Notice also that nothing is stored in the database upon meeting an end tag. This does not mean, however, that we lose information. The positions of an XML do
ument's end tags are implicitly stored in the tree representation and thereby in the path identification so that we can correctly revert the relational data into an XML do
ument.

## **3.2 Round-tripping**

In Computer Science generally, the term "round-tripping" refers to the concept of converting one representation into another one and then back again,  $[22]$ . In this article, however, we use it only to refer to the process of converting shredded relational data back into XML documents (i.e. we do not ount the shredding pro
ess as a part of roundtripping).

#### *3.2.1 Round-tripper Algorithm*

In order for the round-tripper algorithm presented in this section to correctly regenerate an XML document (or a fragment of it), it must re
eive tuples from the relational database sequentially, ordered according to path ID. Listing the tuples in this order is equivalent to traversing the XML tree in-depth, and B-tree [12] indices guarantee this sort order. We can utilise the fact that this is exactly the order in whi
h the tags should appear in the resulting XML document, and we can use the path ID to extract end tags in the XML document.

As Listing 2 illustrates, the key to inserting end tags is a sta
k that holds the nodes from the root of the tree to the urrent node. By also remembering the previously seen path ID in another variable, we can compare the tree depth of the previously seen node to the current one and thereby decide whether we need to prefix the start tag, that we are going to

set, with one or more end tags. When leaving a leaf node, no matter how many levels you as
end, you will only des
end by one level (see Figure 7). Therefore, if the previously seen node was a leaf node of hara
ter data, the number of needed end tags is the difference between the two tree depths. If the previous node was an XML tag, then it must be losed as well, and you will have to add another end tag from the

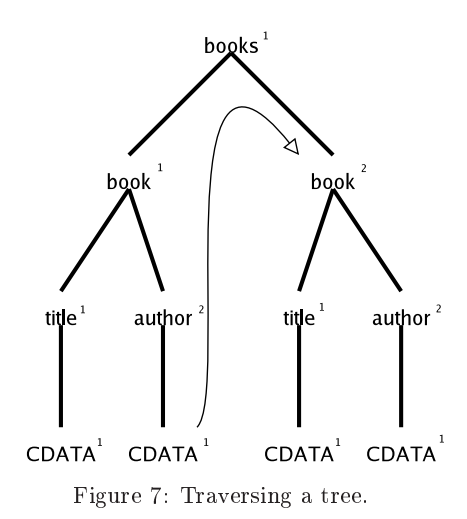

An iteration of the algorithm ends by writing the actual current node to the document as either a start tag or character data. Note, that at this point the algorithm must know the potential attributes of a start tag already. As previously stated, the order of these is not significant, though.

#### *3.2.2 Canonical XML Equivalence*

After (correctly) shredding and round-tripping, you end up with two XML documents (input and output) that are logically equivalent but may differ in byte-wise comparison. Since attributes are not required to appear in any particular order, the ordering of these may differ in the two documents. Also character representations may differ; the documents may be expressed in different character sets and throughout the documents different kinds of character escaping may be used.

*Canonical XML* [4] is a syntax for unambiguously expressing an XML document, and it may be used to show the correctness of a shredded and round-tripped document since it must represent the same logical structure as its source document. After anoni
alizating both the input and output documents, their canonical forms may be compared byteby-byte, and if they prove identical the original documents are said to be equivalent (see Figure 8).

# **4. QUERY PROCESSING**

This section deals with the topic of processing queries over XML do
uments. Two issues will be examined, namely XML Path Language [8] and XML Query Language [3]. XML Path Language (XPath) is a language in it self, but also an integrated part of XML Query Language (XQuery). We start this se
tion by introdu
ing XPath, examining a number of issues regarding it's implementation, and then go on to do the same for XQuery.

```
1 For all node tuples in a l p h a n u m e r i 
 a l order , ordered by Path ID
2 If 
urrent node is 
loser to the root or at the same level as the p r e v i o u s l y seen node
 3 Repeat ( previous node path depth - 
urrent node path depth ) times
\overline{A}4 Pop node from sta
k and write it as XML end tag
\bar{\kappa}If previously seen node was of type tag
 For an extra node is tag<br>7 If type of current node is tag
\overline{7}8 Write current node as XML start tag including its attributes, if any
9 Push current node unto stack
10 Else if type of current node is character data
            Else
11 Write out data as text<br>12 While stack is not empty
                is not empty
12Pop node from stack and write it as XML end tag
-1.5
```
Listing 2: Algorithm for round-tripping.

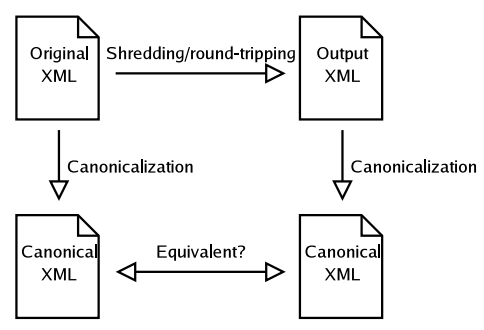

Figure 8: Canoni
al XML equivalen
e.

## **4.1 XML Path Language**

As mentioned, XML do
uments may be represented as trees of nodes. XML Path Language is used to select specific nodes in su
h a tree. An example XPath expression whi
h sele
ts the names of all authors who have written a book, from the XML document in Figure 1, might look like this:

#### //book/author

An XPath expression is resolved in a step-wise manner, from left to right. The / element is a step divider, and an expression starting with a / refers to an absolute path, beginning from the root node. The presen
e of // in an expression refers to all descendant nodes in a document from a given point. It is also possible to refer to specific attributes by using  $Q$ , for example // $Qref$ , which selects all ref attributes in the document, and boolean predicates, written like [author="John Doe"], may also be used in an XPath expression to further narrow the results.

Central to XPath is the notion of axes. An axis defines a relation between a single node and a number of related nodes. The available axes are shown in Figure 9. In the example expression above, we used the abbreviated notation, whi
h does not contain explicit axis notation. The unabbreviated version of our example, however, would be:

#### /des
endant-or-self::book/
hild::author

A construct such as child::author is an example of a single axis step. An axis step onsists of an axis name and a

| ancestor:      | $\frac{1}{2}$ ancestor-or-self:: |
|----------------|----------------------------------|
| attribute::    | child:                           |
| $descendant$ : | descendant-or-self::             |
| $f$ ollowing:: | $f$ ollowing-sibling::           |
| $namespace:$ : | $parent:$ :                      |
| $preceding:$ : | $preceding-sibling::$            |
| $self:$ :      |                                  |

Figure 9: XPath axes.

node test. The axis name denotes the relationship between the resulting set of nodes and a ontext node, and the node test filters the results. Further on in this article we use two spe
ial node tests; text() and node(). text() simply selects all text nodes, and node() selects any type of node that an XML do
ument may have. Every axis step must, obviously, in
lude an axis name. In the abbreviated notation, the axis child:: is implied whenever an axis name is not specified. //book is the abbreviated notation for des
endant-or-self::book.

Strictly speaking, the correct abbreviation of //book is:

$$
/des\,\\-or\text{-}self: \texttt{:node()}/child::book
$$

However, for this example the unabbreviated XPath expression described above is sufficient.

In the example above, the individual steps are:

descendant-or-self::book - This selects every element in the document which is a book. In this first axis step of the expression, the ontext node is the root node, and therefore des
endant-or-self:: evaluates to every element in the document. The node test filters out every node which is not a book.

child::author - This step selects every node which is an author and a hild of one of the nodes in the result set of the previous step.

The the elements resulting from this example query would be:

<author>John Doe</author> <author>Jane Doe</author>

Con
eptually, ea
h XPath axis step is evaluated on the set of results from the previous step. More accurately, the results of one step ea
h be
ome the ontext node for the next step, which is run once for each context node. For the first step, the ontext node is always the root node. This step-wise evaluation lends itself well to an implementation where we construct the different possible step operators as individual omponents whi
h may be run in a hain to perform queries.

#### *4.1.1 Implementing XPath*

The fact that our path IDs are Dewey encoded, means that they carry with them information about the entire ancestry of the node. Having this information within ea
h node provides us with ex
ellent opportunities for lo
ating nodes along the axes. Therefore, the axis steps may be redu
ed to pattern mat
hing on the string representation of the Dewey en
oded path IDs. What follows is a list of the axes, with a description of their implementation and the actual SQL statements that may be used as building blo
ks when implementing an XPath evaluator. These pro
edures in
lude a c node, which is the path ID of the context node, and a node Test, which is used to limit results to those nodes which mat
h the node test. These SQL statements may be used as the bodies in a set of fun
tions stored in the database for convenient access. The statements assume the table layout described in section 3.1.3.

• self:: - we return the ontext node.

SELECT \* FROM nodes WHERE pathID =  $c$  node AND contents =  $nodeTest$ 

• parent:: - we remove the last element from the path ID of the context node and select the node which mat
hes the resulting path ID. Removing the last element of a context node path ID such as "000001/000003" is equivalent to moving up one level in the syntax tree, thus sele
ting the parent of the ontext node.

SELECT \* FROM nodes WHERE pathID = parent\_name( $c$   $node$ ) AND contents =  $nodeTest$ 

Note: parent\_name() is a stored function which removes the last 7 characters from a path ID stored using the naive solution for Dewey encoding described in Section 3.1.2. It is coded thus:

 $\begin{array}{ccc} \cdot & - & \cdot & \cdot \\ \hline \end{array}$   $\begin{array}{ccc} \cdot & - & \cdot & \cdot \\ \end{array}$   $\begin{array}{ccc} \cdot & - & \cdot \\ \end{array}$  SELECT  $\ast$  FROM nodes  $-7)$  } - 7) }

• ancestor-or-self:: - in this procedure we make use of a function is\_prefix(substr, str) to select all nodes whose path ID are a prefix of the path ID of the ontext node.

```
SELECT * FROM nodes
WHERE is_prefix(pathid, c node)
AND contents = nodeTest
```
The body of the is\_prefix(substr, str) function is:

```
is_prefix(substr, str){
  IF LOCATE(substr, str) = 1
    RETURN TRUE
  ELSE
    RETURN FALSE
 END IF
}
```
LOCATE() is a built in  $MySQL$  function which returns the position of the first occurrence of a substring within a string. If the path ID of a node being onsidered is a substring at position 1 of the path ID of the ontext node, then the node is an an
estor-or-self::. Most, if not all, SQL implementations have a similar built in function.

• an
estor:: - we evaluate this axis in mu
h the same way as an
estor\_or\_self(), ex
ept we use the parent of the ontext node in the argument for is\_prefix()

```
SELECT * FROM nodes
WHERE is_prefix(pathid, parent_name(c \quad node))
AND contents = nodeTest
```
• attribute:: - we sele
t all entries from the attribute table where the path ID mat
hes that of the ontext node.

SELECT \* FROM attributes WHERE pathid =  $c$  node AND contents =  $nodeTest$ 

• hild:: - we sele
t all nodes whose path IDs are a concatenation of the path ID of a context node and one additional path element (one forward slash and exactly 6 *characters*). The underscore matches exactly one hara
ter when used with the LIKE operator.

SELECT \* FROM nodes WHERE pathid LIKE CONCAT( $c\_node,$  '/\_\_\_\_\_\_') AND contents =  $nodeTest$ 

• des
endant:: - we sele
t all nodes whose path IDs are a on
atenation of the path ID of the ontext node and an arbitrary number of additional path elements. The per
ent is a wild
ard mat
hing one or more hara
ters when used with the LIKE operator.

SELECT \* FROM nodes WHERE pathid LIKE CONCAT(c  $node, '/*')$ AND contents =  $nodeTest$ 

• des
endant-or-self:: - same as above, adding the ontext node to the result.

```
WHERE pathid (LIKE CONCAT(c node, '/%')
OR pathid = c node)
AND contents = nodeTest
```
• following:: - we sele
t all nodes whose path IDs are alphanumeri
ally greater than that of the ontext node.

SELECT \* FROM nodes WHERE pathid  $> c$  node AND contents =  $nodeTest$  • following-sibling:: - as above, limiting the results to nodes whose parent ids are the same as the parent of the ontext node.

SELECT \* FROM nodes WHERE pathid >  $c$  node AND parent\_name( $c\_node$ ) = parent\_name(pathid) AND contents =  $nodeTest$ 

• pre
eding:: - we sele
t all nodes whose path IDs are alphanumeri
ally smaller than that of the ontext

```
SELECT * FROM nodes
WHERE pathid \leq c node
AND contents = nodeTest
```
• pre
eding-sibling:: - as above, limiting the results to nodes whose parent ids are the same as the parent of the ontext node.

```
SELECT * FROM nodes
WHERE pathid \langle c \rangle node
AND parent_name(c node) = parent_name(pathid)
AND contents = nodeTest
```
• namespa
e:: - our implementation omits this axis.

# **4.2 XML Query Language**

XML Query Language (XQuery) is a language similar to SQL. It is used to query XML documents, and shares the same data model as XPath. In this section, we first provide an introduction to FLWOR expressions (pronounced "flower"), which are the fundamental building blocks of many interesting XQuery expressions, after whi
h we detail our implementation.

#### *4.2.1 FLWOR Expressions*

XQuery ontains a query onstru
t known as FLWOR expressions. Its structure is akin to the SELECT-FROM-WHERE construct in SQL, and its name is formed from the first letters in the key words of the construct, namely for, let, where, order by, and return.

An example of a FLWOR expression whi
h returns the title of every book written by "John Doe" from our example XML do
ument in Figure 1 is shown in Figure 10.

```
for $book in //book
let $title := $book/title
where $book[author="John Doe"]
order by $title
return
<hook>
 { $title }
</book>
```
Figure 10: An example of a FLWOR expression.

In this example, the for clause binds the result of the expression "//book" to the variable \$book, and for each book the let lause binds the title to the \$title variable. The where clause filters out any node where the author is not "John

Doe", and the order by clause sorts the results alphabetially by title. Finally, the return lause returns a fragment of XML with the title enclosed by "<br/>book></book>" tags. The result of running this query on our example XML document (Figure 1) is:

```
<result>
 <hook>
  <title>The Life of John Doe</title>
 </book>
\langle/result>
```
On the on
eptual level, FLWOR expressions follow the data flow model outlined in Figure 11. Their evaluation may be described as a process of step-wise refinement.

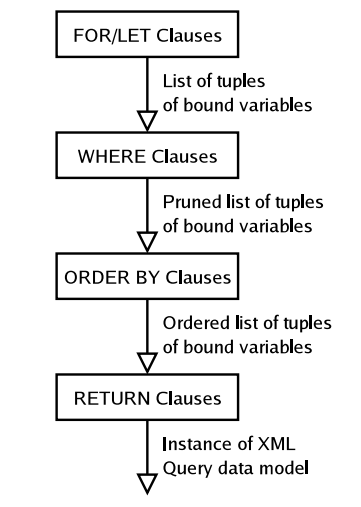

Figure 11: Stages of FLWOR evaluation

The stages of this data flow model may be outlined thus:

- The for lauses bind the results of expressions to variables, creating a stream of tuples. Each tuple in the stream ontains the variable binding of one of the items in the result of the expression with which it is associated. A let lause adds the entire result of its evaluation to each of the tuples created by for clauses, if such exist, otherwise it will create a single tuple.
- The stream of tuples is subjected to the where clause. This clause filters the tuple stream according to a conditional statement. Only tuples for whi
h the statement holds true will survive. This pruned list of tuples then serves as the input for the next step in the evaluation:
- The order by clause applies an ordering to the filtered tuples. tuples.
- The return lause is responsible for returning the result of the FLWOR expression as XML. For each tuple in the stream, the return clause constructs the appropriate fragment of XML, based on the bindings in the tuple. Sin
e return must output valid XML, results are packaged inside <result></result> tags to ensure that they have a root node.

In the rest of this se
tion, we examine some interesting details regarding the for/let stage of FLWOR evaluation.

As we have seen, the for and let lauses in a FLWOR expression both bind the result of an expression to a variable name, albeit in slightly different ways. The for clause binds ea
h element in a result to the variable, iteratively, whereas the let lause binds the entire result to the variable. To illustrate the differences between for and let we present two example queries:

```
for $i in (1,2,3)for the singlet \mathbf{1} in (1,2,3) in (1,2,3) in (1,2,3) in (1,2,3) in (1,2,3) in (1,2,3) in (1,2,3) in (1,2,3) in (1,2,3) in (1,2,3) in (1,2,3) in (1,2,3) in (1,2,3) in (1,2,3) in (1,2,3) in (1,2,3) in (1,2,3) in (1,2,3
return <tuple>{$i}</tuple>
```
The query binds the result of the expression (1,2,3) to the variable  $i$ , iteratively. This creates a number of tuples, each of which contains the binding of a single item in the result to the variable. The resulting tuples are illustrated in the output of this query:

```
<result>
<tuple>1</tuple>
 <tuple>2</tuple>
<tuple>3</tuple>
\langle/result>
```
If we write a similar query, this time using let, the result is quite different.

```
let i := (1, 2, 3)return <tuple>{$i}</tuple>
```
The let lause binds the entire result of the expression to the variable \$i, without iteration. Therefore, the query yields just a single tuple:

```
<result>
<tuple>1 2 3</tuple>
\langle/result>
```
In cases where there are more than one for clause in the FLWOR expression, the resulting tuples are the Cartesian produ
t of ea
h variable assigned in a for. Consider the  $\sim$   $\sim$   $\sim$   $\sim$   $\sim$ 

```
for \sin (1,2)
for \hat{ }in (3,4)return <tuple>{$i},{$j}</tuple>
```
As before, each variable is iteratively bound to the evaluation of its asso
iated expression. For ea
h iteration of the \$i variable, a tuple is reated for ea
h iteration of the \$j variable. The resulting tuples are therefore:

```
<result>
<tuple>1,3</tuple>
```
<tuple>1,4</tuple> <tuple>2,3</tuple> <tuple>2,4</tuple>  $\langle$ /result>  $\mathcal{L}$ 

As mentioned above, when a let lause is in
luded along with a for lause, the binding of its variable is added to every tuple. The presen
e of the let lause does not add to the number of tuples.

```
for $i in (1,2)
let $j := (3,4)return <tuple>{$i},{$j}</tuple>
```
This query creates one tuple for each binding of the forbound variable \$i. It then adds the binding of the letbound variable \$j to ea
h of these tuples. The tuple stream reated by this query is then:

```
<result>
 <tuple>1,3 4</tuple>
 <tuple>2,3 4</tuple>
\langle/result>
```
## *4.2.2 Implementing FLWOR*

In this section we explore some interesting issues regarding the implementation of FLWOR expressions on our shredded XML documents. We examine issues particular to each of the stages of the conceptual data flow model in the previous section. Moving from the conceptual model to an implementation that may be run on our shredded data within an RDBMS requires some adaptation.

#### *The* for *and* let *clauses*

Central to the concept of FLWOR expressions is the aforementioned tuple stream, ontaining the variables bound in for and let lauses. This stage of FLWOR evaluation presents the greatest hallenges. First, the tuple stream itself will be represented by a table containing one column for each variable. Second, the concept of iteratively bound variables needs to be adapted to the data model of relational databases. The solution is to represent each variable as a table, ontaining ea
h item in the evaluation of the expression associated with the variable. Thus, a variable \$i bound in a for clause such as this:

```
for $i in (1,2,3)
```
. . . may be represented by the following table:

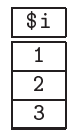

The next challenge is in regards to scope. For each for and let lause, the variables bound in any previous for or let must be available for use. To illustrate this issue, onsider this example XML do
ument:

```
<books>
 <book id="1">
 <author>AuthorA</author>
  \mathcal{A}\langle /book>
 \blacksquare<author>AuthorB</author>
  <author>AuthorC</author>
  <author>AuthorD</author>
 </book>
 <book id="3">
 </book>
</books>
```
Suppose one enters a query starting with these for clauses:

```
for $b in //book
for $a in $b/author
```
The point of this query is to create a set of tuples, each tuple ontaining the binding of an instan
e of a book and one of its authors. The evaluation of the expression " $b/$ author", asso
iated with the \$a variable, is learly dependant on the evaluation of the expression "//book", associated with the \$b variable. Therefore, our goal is to create our tuple stream as a table ontaining the following tuples:

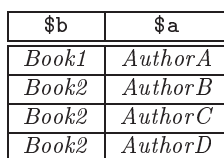

Note that *Book1* refers to the <br/> <br/>**book id="1">** element, and AuthorA refers to the  $\langle$  author> element containing the text "AuthorA". In the actual implementation, the fields in this table will ontain the equivalent path IDs instead. Con
eptually, the selection of an element contains the entire contents, in
luding all des
ending nodes. However, we hoose to only store a single path ID with whi
h to represent an element from our database, sin
e we an easily sele
t the entire ontents when needed, with the help of our implementation of the XPath axis des
endant-or-self::.

In order to create the correct tuple stream, we must start by evaluating the expression "//book", associated with the  $b$ b variable. For each iteration of the three books we must then bran
h out and iterate over the evaluation of the expression in the next for lause. Ea
h evaluation of the expression  $b/$ author differs for each book, in both value and number of results.

For the purpose of generating the initial tuple stream, we propose the algorithm in Listing 3. We assume that ea
h for and let lause binds a single variable to an expression. These expressions are accessed through an array \$expr[] of a datatype that holds the variable name, the asso
iated expression, and a type flag indicating whether the binding is a for or a let lause. The array is indexed by the order in whi
h the variable bindings appear in the FLWOR expression. In practise, this access to the expressions could be implemented in a number of ways.

The filltable()function takes a \$scope\_tuple argument. This argument is a tuple ontaining the variable bindings that may be used in processing the current expression, thus the scope. The other argument of the function, \$expr\_num, is the means by whi
h we move on to the next for/let clause in the \$expr[] array each time we perform another recursive function call.

Furthermore, our algorithm makes use of a function which we have named binder(). This binder() function is the me
hanism that binds the result of an expression to a variable by reating the a table whi
h represents one variable. Its basi operation is to run our XPath evaluator on the expression it re
ieves as an argument and enter the results into a singleolumn table. The result returned by the binder() function differs for for and let clauses. for-bound variables are returned as a table ontaining one tuple for ea
h item in the evaluation of its asso
iated expression. let-bound variables are returned as a table ontaining just a single tuple which holds the entire evaluation of the associated expression. binder() also takes a \$s
ope\_tuple argument. If the expression being evaluated requires the value of a previously bound variable, then binder() retrieves this value from the \$s
ope\_tuple.

In the body of the filltable() function, we create a table designated \$return\_table, whi
h is used to store the results fetched from the recursive function calls as they are made. This table has one column for every variable binding stored in \$expr[] within the interval [\$expr\_num...<last  $\textit{fexpr\_num>}$ . We then call binder() with the current expression and the s
ope tuple. After re
eiving a result from binder(), we make recursive calls to filltable() for each tuple in this result, in order to join our s
ope tuple with the results of the next for/let lause, and add this to the \$return\_table. Each tuple resulting from binder() is also used as the \$scope\_tuple in these recursive calls to filltable(). At the end of the exe
ution of a filltable() all, we return the resulting table, whi
h ontains the tuples that the calling function needs to join with its own scope tuple.

#### *The* where *clause*

After creating the initial tuple stream as described above, the where clause may be applied. The where clause contains a onditional statement that must evaluate to true in order for the tuple in question to survive. It is necessary to perform additional XPath or XQuery processing beforehand, in order to fully resolve a clause such as "where  $\texttt{8book[author="John Doe"]".}$  or any other expression that in
ludes additional path steps or even full XQuery statements. For instan
e, in this example the urrent iteration of \$book could contain the path ID "1/2/42". We would then have to evaluate "child::author/child::text()" with the node "1/2/42" as the context node in order to obtain a value to compare to the string "John Doe".

#### *The* order by *clause*

At this point we will be ready to apply ordering to the stream. In this step, we might also need to perform additional XPath evaluations in order to retrieve string values to sort by. For example, in the ase of an order by lause such as "order by \$b/title", we would need to evaluate

```
\overline{1}1 f i l l t a b l e($ s
ope_tuple , $ expr_num ) {
2 
reate $ r e t u r n _ t a b l e with one 
olumn for every binding in $ expr [$ exprnum ... < last $ exprnum > ℄
3    $result := binder ($scope_tuple, $expr [$expr_num])
\overline{A}for all $tuple in $result
\mathbf{g}insert into $return_table the values: $ scope_tuple joined with filltable ($ tuple, $ expr_num + 1)
6 return $ return_table
    7 }
\overline{7}
```
Listing 3: Our algorithm for generating the tuple stream.

"child::title/child::text()" on each node in the tuple stream and order the stream by these results.

#### *The* return *clause*

Upon rea
hing the return statement, the tuple stream is ready for output. The return statement iterates over ea
h of the records in the final tuple stream and returns the desired output once for each of these. In this step, also, we are still required to perform lookups. If, for instan
e, the result stored in a variable \$book is the path ID of a book element and this variable is in
luded in the return statement, then the output string needs to be the entire contents of the element. Within our implementation, we would perform a des
endant-or-self::node() operation with the book node as the context node in order to receive a complete set of nodes that we an send to our round-tripper. The round-tripper would then return the appropriate XML fragment to insert in place of the variable in each iteration of the return statement

#### **5. EVALUATION**

In this section we evaluate our implementation in general, and make comparisons to other studies, with different approa
hes.

#### **5.1 Database schemas**

Our approach to creating the relational schema is quite similar to that in [9] called  $Edge$ . In the original Edge, path IDs are stored through referen
es to parent nodes, whereas we store a full path ID for ea
h tuple in the database. Using the path ID en
oding enables us to identify the path and the depth of a given node immediately, whereas referen
es to parent nodes means that you have to calculate your path ID for a given node. Also, Edge uses only one table where we use two. This means that Edge has to save null values since the Edge approach saves two node types with different relational attributes in the same table. For example, when saving an attribute, one would store both the name and the value of the attribute, whereas when storing an element you would only store the name, sin
e an element does not have a value. In the case of an element, the value field would simply ontain a null value. We do not have to do this sin
e we have different tables for attributes and elements. To decide which one is the best approach you would have to take space versus time omplexity into onsideration; it is a matter of deciding between storing null valued fields, versus searching

Another approa
h for relational s
hema layout, is the Shared approach [15]. It makes use of XML schemas to define the

relational s
hema. A table will be reated for the root node, and XML attributes and elements which only occur once will be the attributes of the database. If the element can contain other elements which can occur more than once, a new table wil be created for that element and so on. This can result in many tables when dealing with omplex XML s
hemas, which might result in overhead when trying to locate a table. It does, though, give a better conceptually understandable representation of the data, than just using a single table, whi
h might be an advantage when talking about using XML views  $[15]$ .

Our approa
h of only using two tables makes our model more general and simply structured, than the Shared. Furthermore our tables are easily located, and since all searching is done within only these two tables, we avoid some database overhead of sorting out referen
es. On the other hand searching through one large table as in our case, is more time onsuming than sear
hing one of the smaller tables in the shared approa
h. But as mentioned the smaller table needs to be located first, so again it is a matter of time and spa
e omplexity.

## **5.2 Handling several XML documents**

In our approach it is not a problem to shred several documents and insert them into the database. Because of the enoding we use it is simply a matter of hanging the root number of the path ID to a consecutive number. This method annot be used in the Shared approa
h sin
e tables are dependent on a XML schema definition, which means that a new set of tables will have to be made for ea
h do
ument. In this regard, Shared less flexible than our solution.

#### **5.3 Dewey path encoding**

In Section 3.1.2 we describe a naive and an optimal solution to ordering Dewey paths. The former involved prexing path steps with zeroes and performing string sorts and the latter proposed a more omplex solution. Due to time onstraints we have hosen only to implement the naive solution.

## **5.4 XPath and XQuery implementation issues**

In our implementation of XPath we have chosen to put all the fun
tionality in the database. The obvious advantage is that we only have to deal with one language. But also it is only ne
essary to administrate one implementation. This is beneficial if one considers using client software written in different languages, and eventually for different platforms. Placing the functionality in the database also minimizes network traffic, and exploits the database optimization capabilit ies.

Eventhough we have only given an outline for the XQuery implementation, we belive the same approach should be followed as for XPath, i.e. put the functionality in the database. This solution seems ideal for the same reasons as for XPath, both also there is a lose relation between e.g. the way we solve nested forlauses, and join me
hanisms in an RDBMS.

## **6. CONCLUSION**

In this arti
le we have presented methods for storing and querying XML data in a relational database. We have shown a method for storing XML data using a simple database schema, and how XML data can be shredded to the database, using a specific Dewey encoding. We have also shown how XPath axis steps an be implemented, giving spe
i SQL queries for how routines can be created in the database. Further we have given an outline for how the XQuery FLWOR onstru
t an be implemented. We have also given the algorithms for re
onstru
ting an XML do
ument, or a fragment

We have argued that our implementation is simple and general, by omparing it to related work. We believe that our method has some advantages ompared to these other studies in the ontext of simpli
ity and generality. Though many aspe
ts have not been taken into onsideration. Future work ould in
lude omparison with other studies regarding spa
e and time complexity, using statistics for a more exact evaluation of different methods.

## **7. ACKNOWLEDGEMENTS**

We thank Albrecht Schmidt, for supervising the process of development and the writing of this arti
le. We also thank our fellow students Christian Andersen, Tim Boesen and Dennis Kjærulff for valuable discussions on the subject of XML and related theory. All mentioned individuals are, at the time of writing, affiliated to the Department of Computer Science at Aalborg University, Denmark.

## **8. RELATED WORK**

Shredding, querying, and round-tripping XML data has been the topic of various earlier articles.  $[13, 15, 16]$  deal with shredding and round-tripping representing XML files as trees in the database. Additionally  $[16]$  makes use of a "flat" database representation. [9] uses a tree-representation in the database, but provides a "flat" view for querying. [19] focuses on order encoding methods ("Global Order", "Local Order", and "Dewey Order") that promise to keep the ordering of XML documents in an unordered database. [11] describes the mapping of DTDs onto object-relational database systems. The main topics of  $[13, 14]$  are querying, the latter using the shredding strategies "Shared Inline" and "Edge" from other articles as approaches for case studies. [7] also deals with querying but outlines an implementation of an XQuery and XPath ompiler, proposing the use of equi-joins for implementing the iterative, for-bound variables.

#### **9. REFERENCES**

[1]  $About \, \, SAX. \, \, \text{http://sax.sourcefore.}$ net/.

- [2] Joan Aliprand, Julie Allen, Joe Becker, Mark Davis, Mi
hael Everson, Asmus Freytag, John Jenkins, Mike Ksar, Ri
k M
Gowan, Eri Muller, Lisa Moore, Mi
hel Suignard, and Ken Whistler, editors. The Unicode Standard - Version  $4.0$ , chapter 3.9, page 77. The Uni
ode Consortium, http://www.uni
ode.org/versions/Uni
ode4.0.0/, August 2003.
- [3] Scott Boag, Don Chamberlin, Mary F. Fernández, Daniela Florescu, Jonathan Robie, and Jérôme Siméon. XQuery 1.0: An XML Query Language. W3C, http://www.w3.org/TR/xquery, November 2003.
- [4] John Boyer. Canonical XML 1.0 Recommendation. W3C, http://www.w3.org/TR/xml-c14n, March 2001.
- [5] Tim Bray, Jean Paoli, C. M. Sperberg-McQueen, Eva Maler, and François Yergau. Extensible Markup Language (XML) 1.0. W3C, http://www.w3.org/TR/REC-xml/, 3rd edition, Feburary 2004.
- [6] Tim Bray, Jean Paoli, C. M. Sperberg-McQueen, Eva Maler, and François Yergau. Extensible Markup  $Lanquaae$   $(XML)$  1.0, W3C. http://www.w3.org/TR/REC-xml/, 3rd edition, Feburary 2004. Section 3.1.
- [7] Byron Choi, Mary Fernández, and Jérôme Siméon. The XQuery Formal Semanti
s: A Foundation for Implementation and Optimization. Technical report, University of Pennsylvania, 2002.
- [8] James Clark and Steve DeRose. XML Path Language  $(XPath)$ . W3C, http://www.w3.org/TR/xpath, November 1999.
- [9] Daniela Florescu and Donald Kossmann. Storing and Querying XML Data using an RDBMS. IEEE Data Engeneering Bulletin,  $22(3):27-34$ , 1999.
- [10] Apache Software Foundation. Xerces. http://xml.apa
he.org/.
- [11] Meike Klettke and Holger Meyer. XML and Ob je
t-Relational Database Systems: Enhan
ing Structural Mappings Based on Statistics. In The World Wide Web and Databases: Third International  $Workshop$  WebDB 2000, volume 1997, pages 151-170. Springer-Verlag Heidelberg, 2001.
- [12] Edward M. McCreight Rudolf Bayer. Organization and maintenance of large ordered indices. In Acta  $Information, volume 1, pages 173–189, 1972.$
- [13] Albrecht Schmidt, Martin Kersten, Menzo Windhouwer, and Florian Waas. Efficient Relational Storage and Retrieval of XML Documents. In The World Wide Web and Databases: Third International  $Workshop$  WebDB 2000, volume 1997, pages 137-150. Springer-Verlag Heidelberg, 2001.
- [14] Jayavel Shanmugasundaram, Eugene Shekita, Jerry Kieman, Rajasekar Krishnamurthy, Efstratios Viglas, Jeffrey Naughton, and Igor Tatarinov. A General Te
hnique for Querying XML Do
uments using a Relational Database System. ACM SIGMOD, 30(3):2026, September 2001.
- [15] Jayavel Shanmugasundaram, Kristin Tufte, Gang He, Chun Zhang, David DeWitt, and Jeffrey Naughton. Relational Databases for Querying XML Do
uments: Limitations and Opportunities. In 25th Very Large Data Base Endowment Conferen
e, 1999.
- [16] Takeyuki Shimura, Masatoshi Yoshikawa, and Shunsuke Uemura. Storage and Retrieval of XML Documents Using Object-Relational Databases. In Database and Expert Systems Appli
ations: 10th International Conferen
e, DEXA '99, volume 1677, page 206. Springer-Verlag Heidelberg, 1999.
- [17] Abraham Silberschatz, Henry F. Korth, and S. Sudarshan. Database System Con
epts, hapter 4-7. M
Graw-Hill, 4th edition, 2002.
- [18] Kimbro Staken. Introduction to Native XML Databases, October 2001. http://www.xml.com/pub/  $a/2001/10/31/n$ ativexmldb.html.
- [19] Igor Tatarinov, Stratis D. Viglas, Kevin Beyer, Jayavel Shanmugasundaram, Eugene Shekita, and Chun Zhang. Storing and Querying Ordered XML Using a Relational Database System. In 2002 ACM SIGMOD International Conference on Management of Data, pages  $204-215$ . ACM Press,  $2002$ .
- [20] W3C, http://www.w3.org/DOM/. Document Object Model (DOM).
- [21] W3C. HyperText Markup Language Homepage. W3C, http://www.w3.org/MarkUp.
- [22] WhatIs.com. http://whatis.com/. Search for "roundtripping".

Referen
es ontaining URLs are valid as of May 28, 2004.